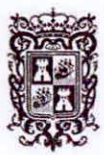

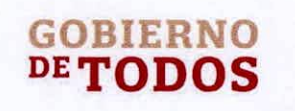

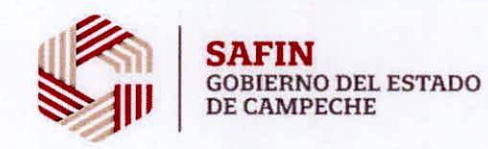

#### GOBIERNO DEL ESTADO DE CAMPECHE FONDO DE APORTACIONES PARA LA SEGURIDAD PÚBLICA DE LOS ESTADOS Y DEL DISTRITO FEDERAL (CIUDAD DE MEXICO) (FASP) EJERCICIO FISCAL 2022

## ACTA DE ENTREGA-RECEPCION

## "ADQUISICIÓN DE DOS LICENCIAS INFORMÁTICAS PARA EL CENTRO ESTATAL DE EVALUACIÓN Y CONTROL DE CONFIANZA DEL CONSEJO ESTATAL DE SEGURIDAD PUBLICA"

ACTA No. SAFIN-0397/2022

 $\overline{\phantom{0}}$ 0 2

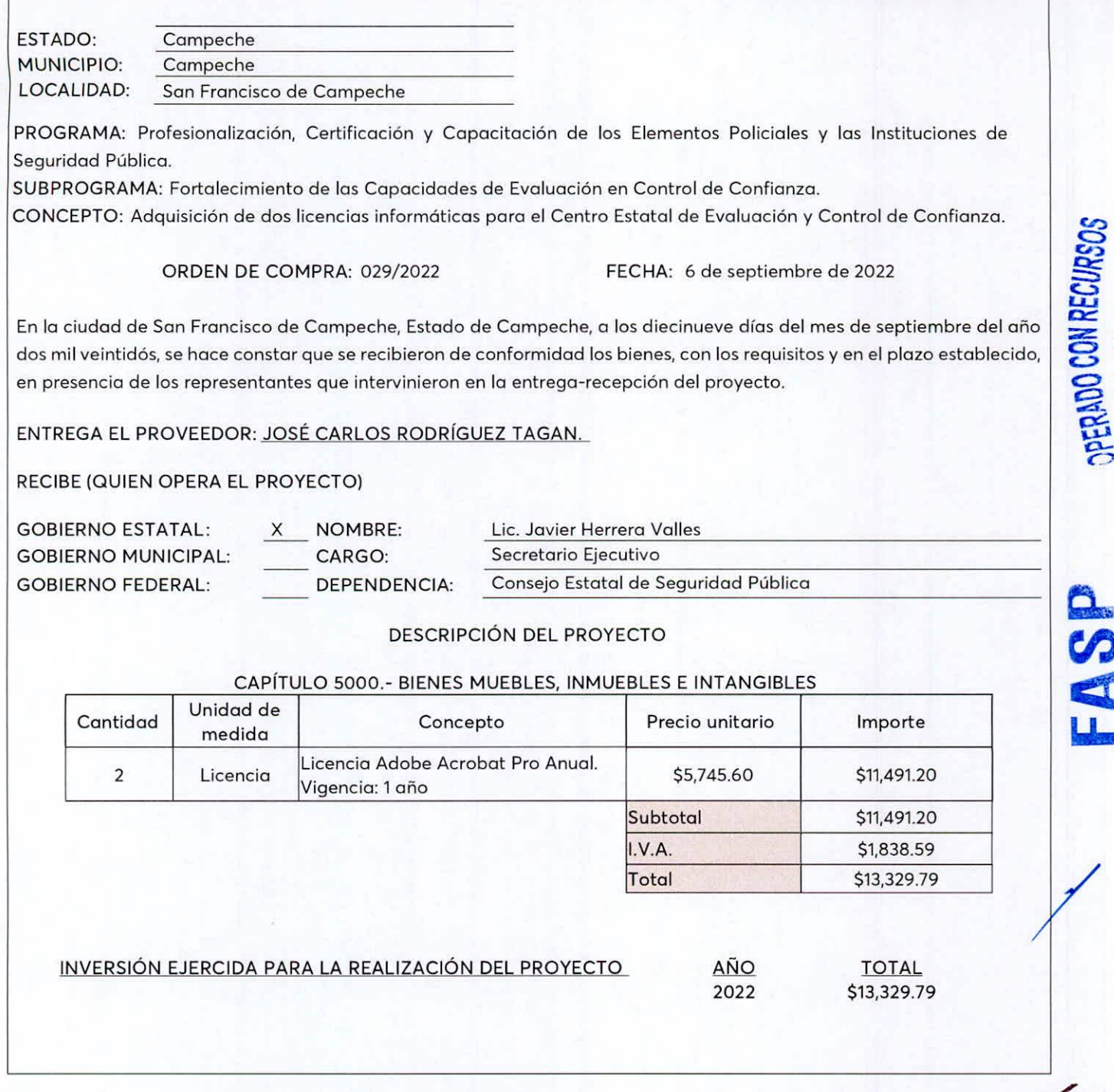

**• • •** 1

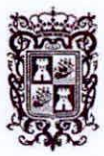

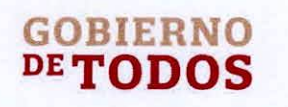

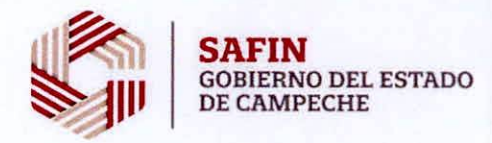

#### GOBIERNO DEL ESTADO DE CAMPECHE FONDO DE APORTACIONES PARA LA SEGURIDAD PUBLICA DE LOS ESTADOS Y DEL DISTRITO FEDERAL (CIUDAD DE MEXICO) (FASP) EJERCICIO FISCAL 2022

# ACTA DE ENTREGA-RECEPCION

## "ADQUISICIÓN DE DOS LICENCIAS INFORMÁTICAS PARA EL CENTRO ESTATAL DE EVALUACIÓN Y CONTROL DE C0NF1ANZA DEL CONSEJO ESTATAL DE SEGURIDAD PUBLICA"

ACTA No. SAFIN-0397/2022

Una vez verificados los bienes par parte de las que intervienen en este acta, se concluye que la entrega, se encuentra en condiciones de ser recibida par la unidad responsable.

La presente acta no exime al proveedor de los defectos o vicios ocultos que resultaren en los mismos y se obliga a corregir las deficiencias detectadas sin costo alguno para el Gobierno del Estado de Campeche.

El Gobierno del Estado de Campeche, a traves del Consejo Estatal de Seguridad Publica del Estado de Campeche, recibe los bienes a su entera satisfacción.

No habiendo otro asunto que tratar, se da por concluida la presente acta, firmando al calce los que en ella intervinieron.

ENTREGA POR "EL PROVEEDOR"

C. José Carlos Rodríguez Tagan

RECIBEN POR "EL ESTADO"

Psic. Rutilo Jiménez Madrigal Director del Centro Estatal de Evaluación y Control de Confianza del Consejo Estatal de Seguridad Pública

Lic. Javier Herrera Valles Secretario Ejecutivo del Consejo Estatal de Seguridad Pública del Estado de Campeche

*®* Calle 8 Num. 325, entre Calle 63 y Circuito Baluartes, Col. Centro C.P. 24000, San Francisco de Campeche (v81)81 192 00 Ext. 33616 **∞** drmadqfederales@campcche.gob.mx

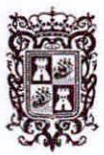

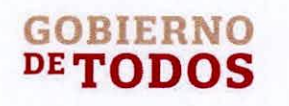

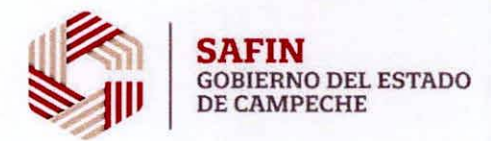

#### GOBIERNO DEL ESTADO DE CAMPECHE FONDO DE APORTACIONES PARA LA SEGURIDAD PUBLICA DE LOS ESTADOS Y DEL DISTRITO FEDERAL (CIUDAD DE MEXICO) (FASP) EJERCICIO FISCAL 2022

## ACTA DE ENTREGA-RECEPCION

"ADQUISICION DE DOS LICENCIAS INFORMATICAS PARA EL CENTRO ESTATAL DE EVALUAC10N Y CONTROL DE CONFIANZA DEL CONSEJO ESTATAL DE SEGURIDAD PUBLICA"

#### ACTA No. SAFIN-0397/2022

**Or**

 $\mathbf C$  $\Omega$  $\epsilon$ 

 $\widetilde{\mathbb{G}}$ *dr-C'*

**GO** 

REC<br>
2  $\sim$ 

#### Anexo Unico

LICENCIA ADOBE ACROBAT PRO ANUAL

Visualiza, crea y modifica tus archives con formates PDF, en idioma espahol, un usuario por licencia y compatibilidad con Windows <sup>y</sup> MAC. CO

Interacción con archivos PDF:

- Visualizar, interactuar y comentar contenido PDF
- $\checkmark$ Almacenar y compartir archivos en línea con acceso instantáneo a los archivos vistos recientemente
- $\checkmark$ Enviar, rastrear y confirmar la entrega de documentos importantes electronicamente
- $\checkmark$ Creación de archivos PDF

Creación de Archivos PDF:

- Crear archivos PDF desde cualquier aplicación que imprima
- $\checkmark$  Crear, proteger y enviar archivos PDF en aplicaciones para Windows
- $\checkmark$ Combinar varios documentos en un archivo PDF
- $\checkmark$ Evitar que otros copien o editen informacion confidencial en archives PDF
- $\checkmark$ Convertir documentos escaneados en archives PDF con capacidad de busqueda de texto seleccionable
- ^ Crear archives PDF de alta calidad
- v' Preparar archives PDF de manera consistente con acciones guiadas
- ^ Convertir o validar archives PDF para cumplir con los estandares ISO como PDR/A o PDF/X

Editor archivos PDF:

- Editar texto e imágenes en un PDF con reflujo de párrafo de página completa
- ^ Convertir archivos PDF en archivos editables de Word, Excel o Power Point con precision de formato mejorada
- $\checkmark$  Convertir archivos PDF a formatos de imagen JPEG, TIFF o PNG
- $\checkmark$ Insertar, eliminar y organizer pdginas en un PDF
- Agregar marcadores, encabezados, numeración o marcas de agua
- $\checkmark$ Convertir documentos escaneados en papel en PDF editables al instante
- ^ Optimizer automdticamente los archivos PDF para reducir el tamano del archive o personalizar la configuracion primero
- $\checkmark$ Redactor para eliminar permanentemente informacion confidencial en archivos PDF.

#### Firmer y Recoger:

- Llenar, firmer y enviar formularies rapidamente desde la computadora con autocompletar inteligente
- $\checkmark$ Recopilar firmas electrónicas de otros y realizar un seguimiento de las respuestas en tiempo real
- $\checkmark$ Convertir documentos en papel o de Word en formularies PDF rellenables
- $\checkmark$ Agregar comentarios de otros en un archive PDF
- $\checkmark$ Marcar archivos PDF con sellos como "Aprobado" o "borrador"
- $\checkmark$ Trabajar con firmas de certificados
- Comparar dos versiones de un documento para ver qué ha cambiado

Implementor y Administrar en la Organizacion

- Proteger los sistemas y los datos con seguridad de aplicaciones y tecnología sandboxing
- Personalizar las funciones y la configuración con el asistente de personalización y el kit de herramientas empresariales
- Implementor y actualizar con Microsoft SCCM/SCUP y Apple Remote Desktop